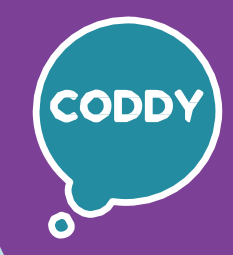

6

CODDY - International Coding and Design School for Teens and Kids

### **Programming for the Little Ones Course. Module 1**

**Learning goals** are to teach the programming basics using **ScrachJr**, develop students' interest in coding and desire for further study in the IT sphere, develop analytical thinking, and provide the knowledge and skills necessary for school study.

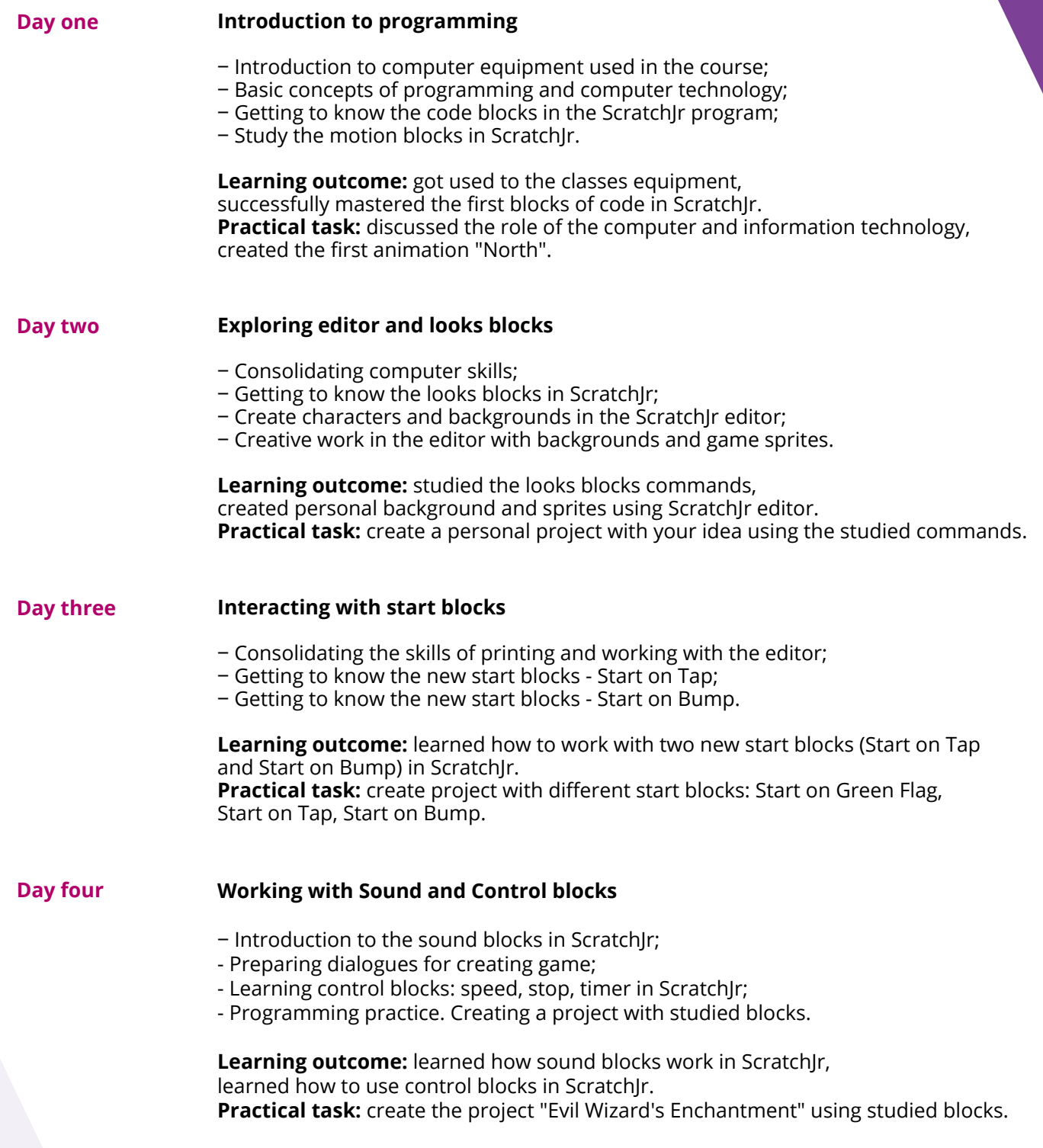

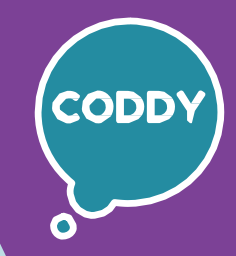

f

CODDY - International Coding and Design School for Teens and Kids

### **Programming for the Little Ones Course. Module 2**

**Learning goals** are to teach the programming basics using **ScrachJr**, develop students' interest in coding and desire for further study in the IT sphere, develop analytical thinking, and provide the knowledge and skills necessary for school study.

#### **Course Syllabus:**

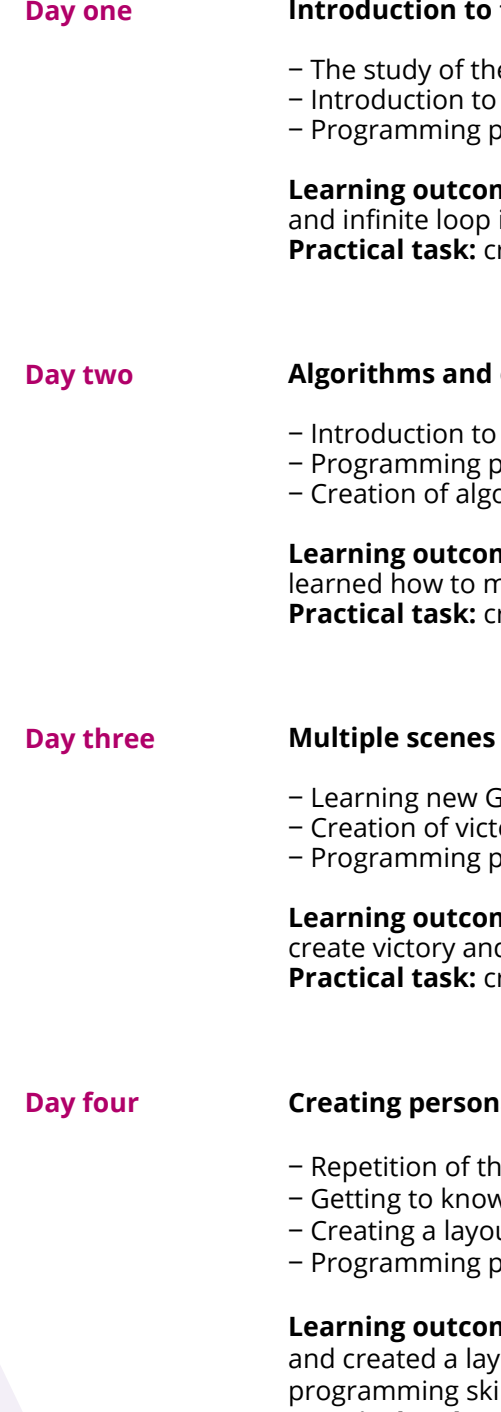

**inte loop concept** 

- e Loop concept;
- Loop and Infinite loop commands in ScratchJr;
- practice. Creating a project using loops.

**ne:** learned how the loop works, learned how to use a finite in our projects in ScratchJr. **Practical task:** create a Live Landscape animation using new commands.

**Algorithms** 

new concepts: algorithm, executor;

- practice. Creating a project with mazes;
- orithms for executors in the Bee-bot application.

**ne:** learned how to draw mazes and use them in our projects, we nake the right algorithms for executors. reate Labyrinth project.

#### **Multiple scenes in ScratchJr project**

- io to page command;
- ory and defeat pages in projects;
- practice. Creating a project with multiple scenes.

**ne:** learned how to use new Go to page command, d defeat pages in our projects. **Practical task:** create a project with two switchable ScratchJr pages.

#### **Day four Creating personal project**

- e studied blocks in ScratchJr;
- v different types of mini-games;
- ut of your own game;
- practice. Creating a project according to personal scenario.

**ne:** learned about different types of mini-games, thought through out for the game, and in practice consolidated the material and ills we've learned.

**Practical task:** create a multiple page project according to your idea.

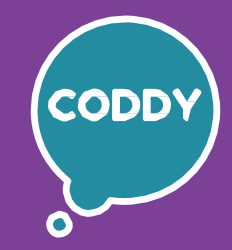

f

CODDY - International Coding and Design School for Teens and Kids

#### **Programming for the Little Ones Course. Module 3**

**Day one Numbers and messages in programming**

**Learning goals** are to teach the programming basics using **ScrachJr**, develop students' interest in coding and desire for further study in the IT sphere, develop analytical thinking, and provide the knowledge and skills necessary for school study.

#### **Course Syllabus:**

**Day four Conditions in programming** ‒ Introduction to Conditions concept in programming; ‒ Checking the possibility of fulfilling the conditions; ‒ Working with conditions: truthfulness or falsity of judgments ‒ Practical work with online drawing service. **Learning outcome:** learned how to determine the truthfulness of conditions, prepared for the use of if/ true/ false commands, and consolidated the skill of using online drawing service. **Practical task:** create a project using conditions. **Day three Programming Commands** ‒ Learning the most common commands for executor in programming; ‒ Consolidating direction choice skills working with graphic dictations; ‒ Introduction to direction commands. **Learning outcome:** learned to accurately determine the directions: top, bottom, right, left; learned the designations of the main commands for ling executor control. **Practical task:** create a project "Spy Chicken" using direction commands. ‒ Using numbers in the world and programming; ‒ Functional of Messages commands in ScratchJr; ‒ Learning new control commands in ScratchJr. **Learning outcome:** improved counting skills, learned how and for what numbers are used in programming, and how Messages work in ScratchJr. **Practical task:** create a "Reader" project using Messages commands **Day two Encryption in programming** ‒ Introduction to the concept of cipher, encryption; ‒ Rules for the safe use of the Internet and applications; ‒ Practice word encryption. **Learning outcome:** learned how to use various ciphers, learned new concepts: privacy, profile, remembered the rules for safe use of the Internet. **Practical task:** create a game using a cipher.

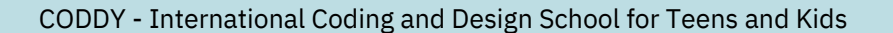

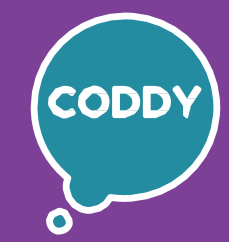

6

### **Programming for the Little Ones Course. Module 4**

**Learning goals** are to teach the programming basics using **ScrachJr**, develop students' interest in coding and desire for further study in the IT sphere, develop analytical thinking, and provide the knowledge and skills necessary for school study.

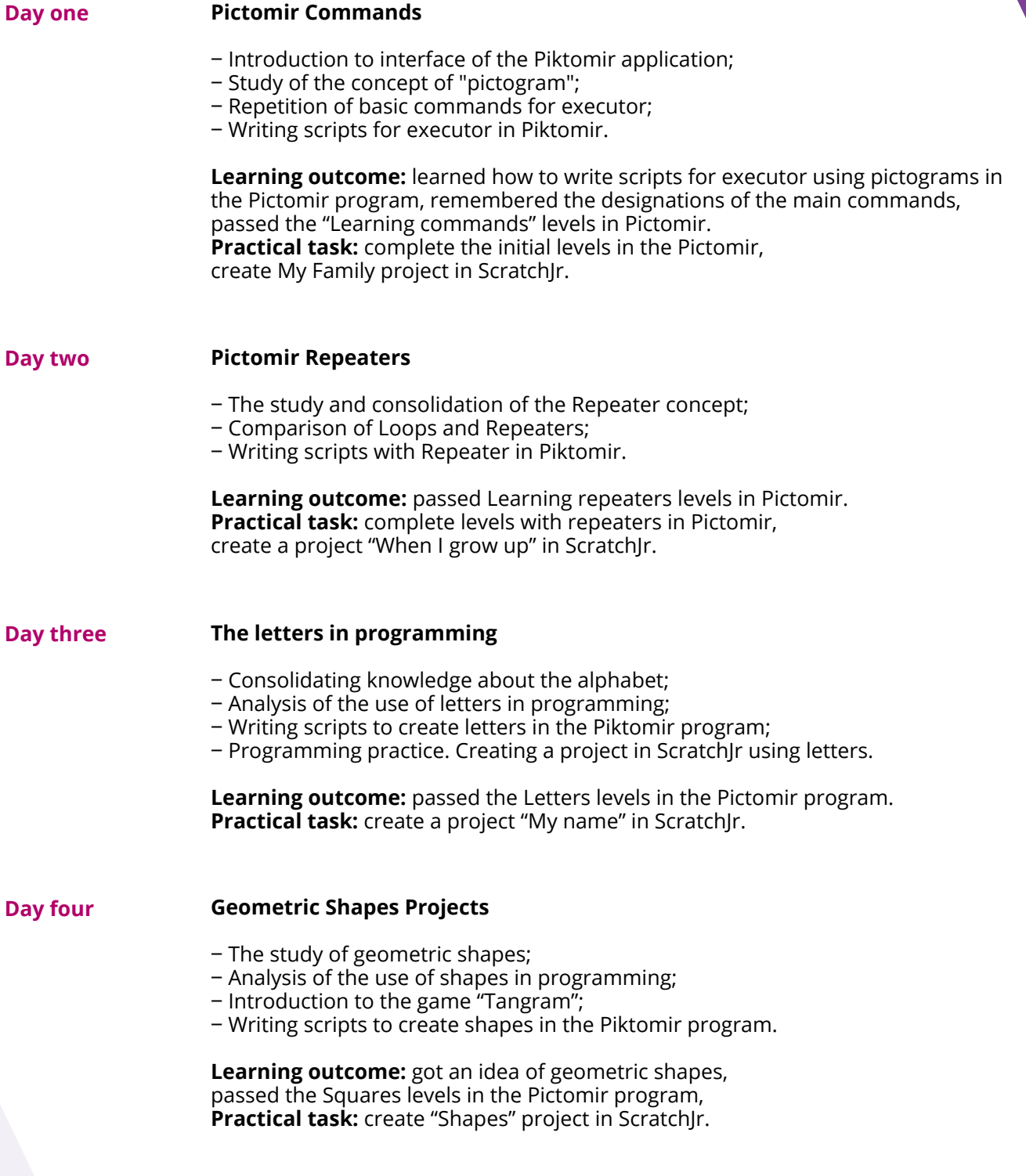

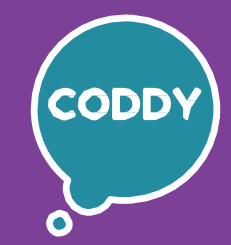

f

CODDY - International Coding and Design School for Teens and Kids

### **Programming for the Little Ones Course. Module 5**

**Learning goals** are to teach the programming basics using **ScrachJr**, develop students' interest in coding and desire for further study in the IT sphere, develop analytical thinking, and provide the knowledge and skills necessary for school study.

#### **Course Syllabus:**

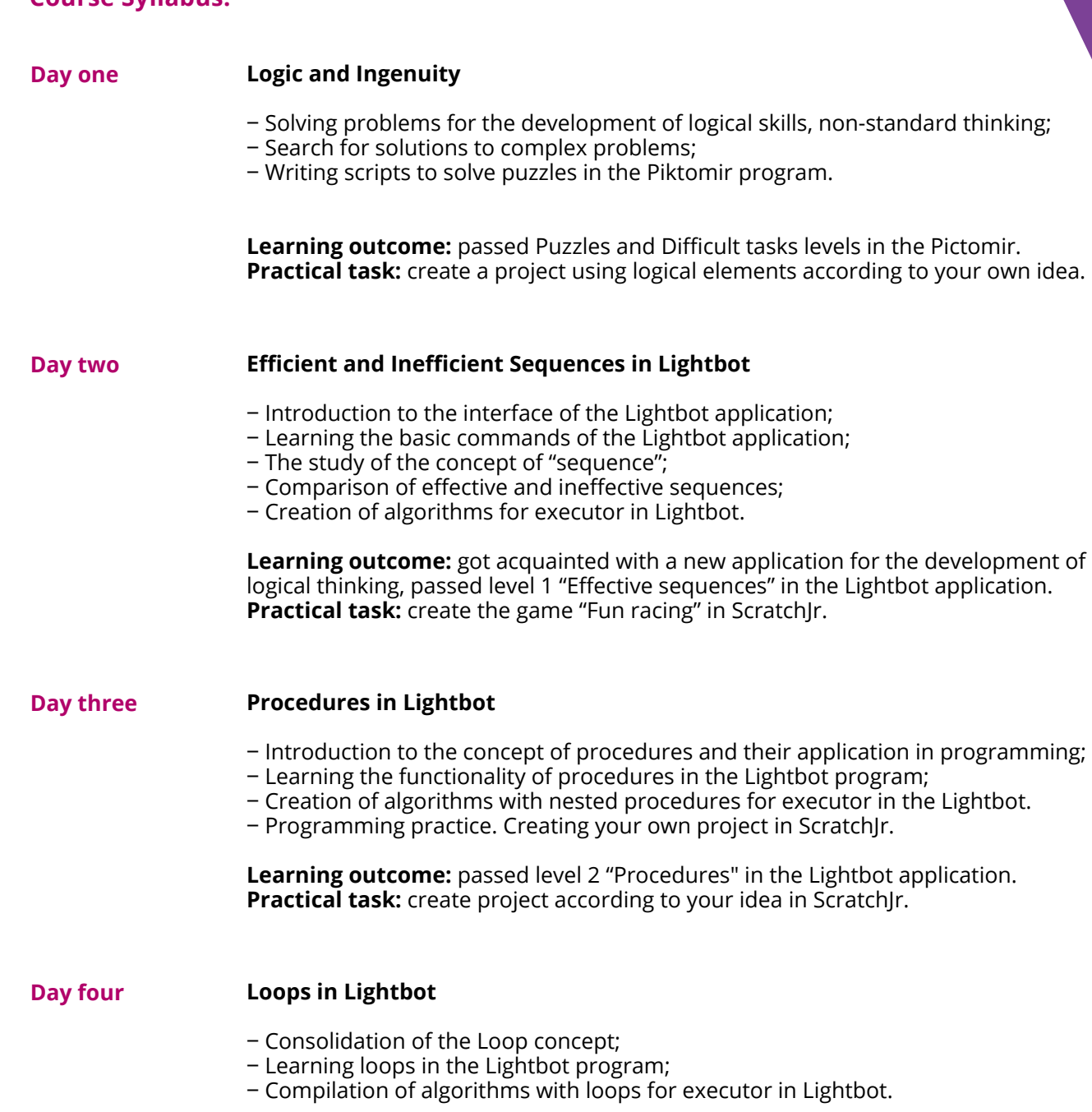

**Learning outcome:** passed level 3 "Cycles" in the Lightbot application. **Practical task:** create a project based on your own idea in ScratchJr.

Lightbot program;

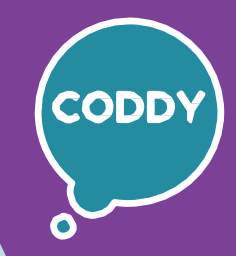

6

CODDY - International Coding and Design School for Teens and Kids

### **Programming for the Little Ones Course. Module 6**

**Learning goals** are to teach the programming basics using **ScrachJr**, develop students' interest in coding and desire for further study in the IT sphere, develop analytical thinking, and provide the knowledge and skills necessary for school study.

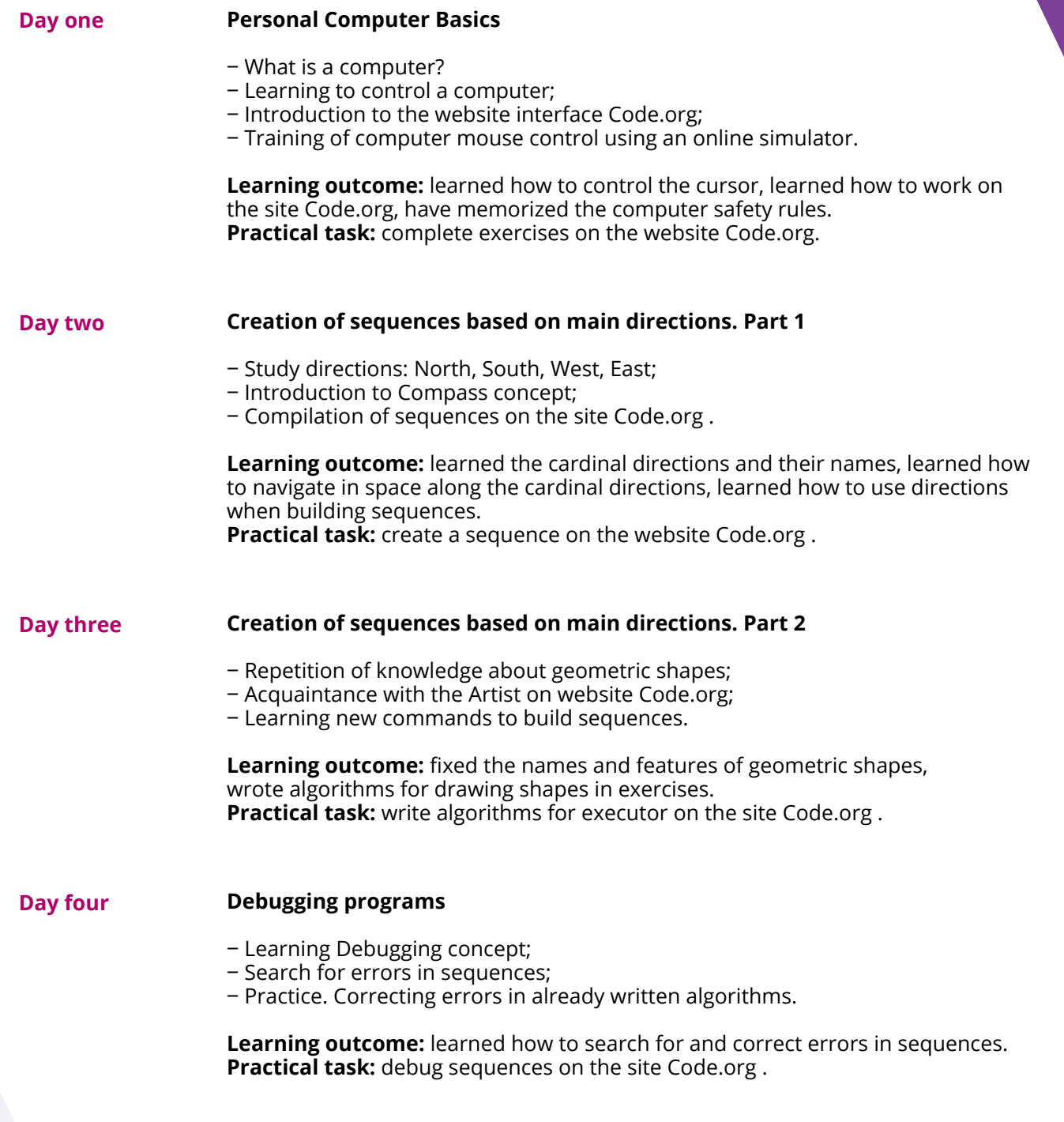

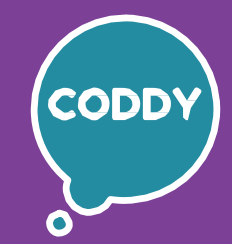

6

CODDY - International Coding and Design School for Teens and Kids

### **Programming for the Little Ones Course. Module 7**

**Learning goals** are to teach the programming basics using **ScrachJr**, develop students' interest in coding and desire for further study in the IT sphere, develop analytical thinking, and provide the knowledge and skills necessary for school study.

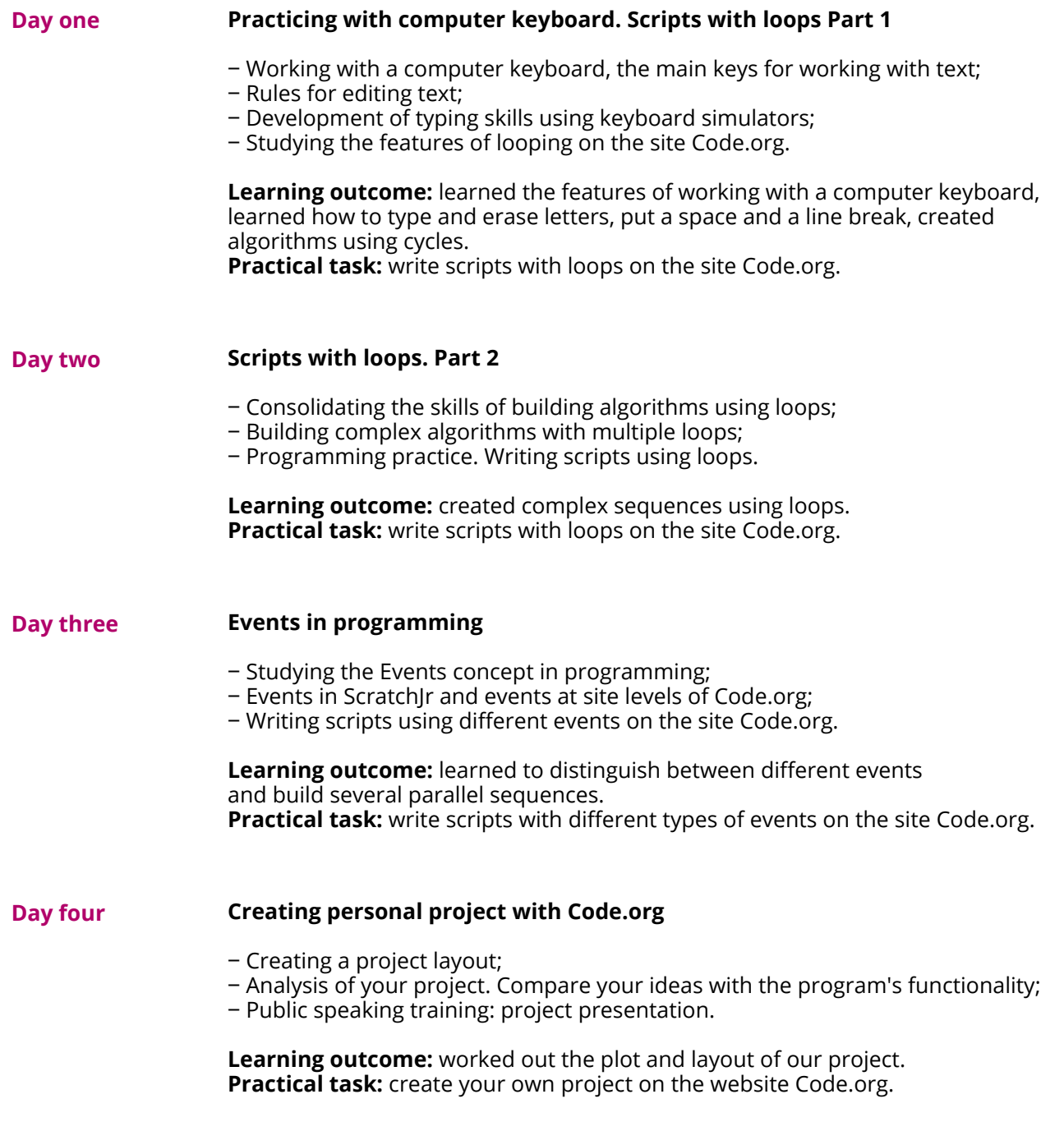

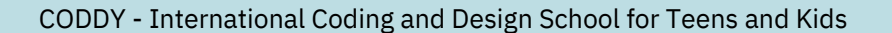

6

### **Programming for the Little Ones Course. Module 8**

**Learning goals** are to teach the programming basics using **ScrachJr**, develop students' interest in coding and desire for further study in the IT sphere, develop analytical thinking, and provide the knowledge and skills necessary for school study.

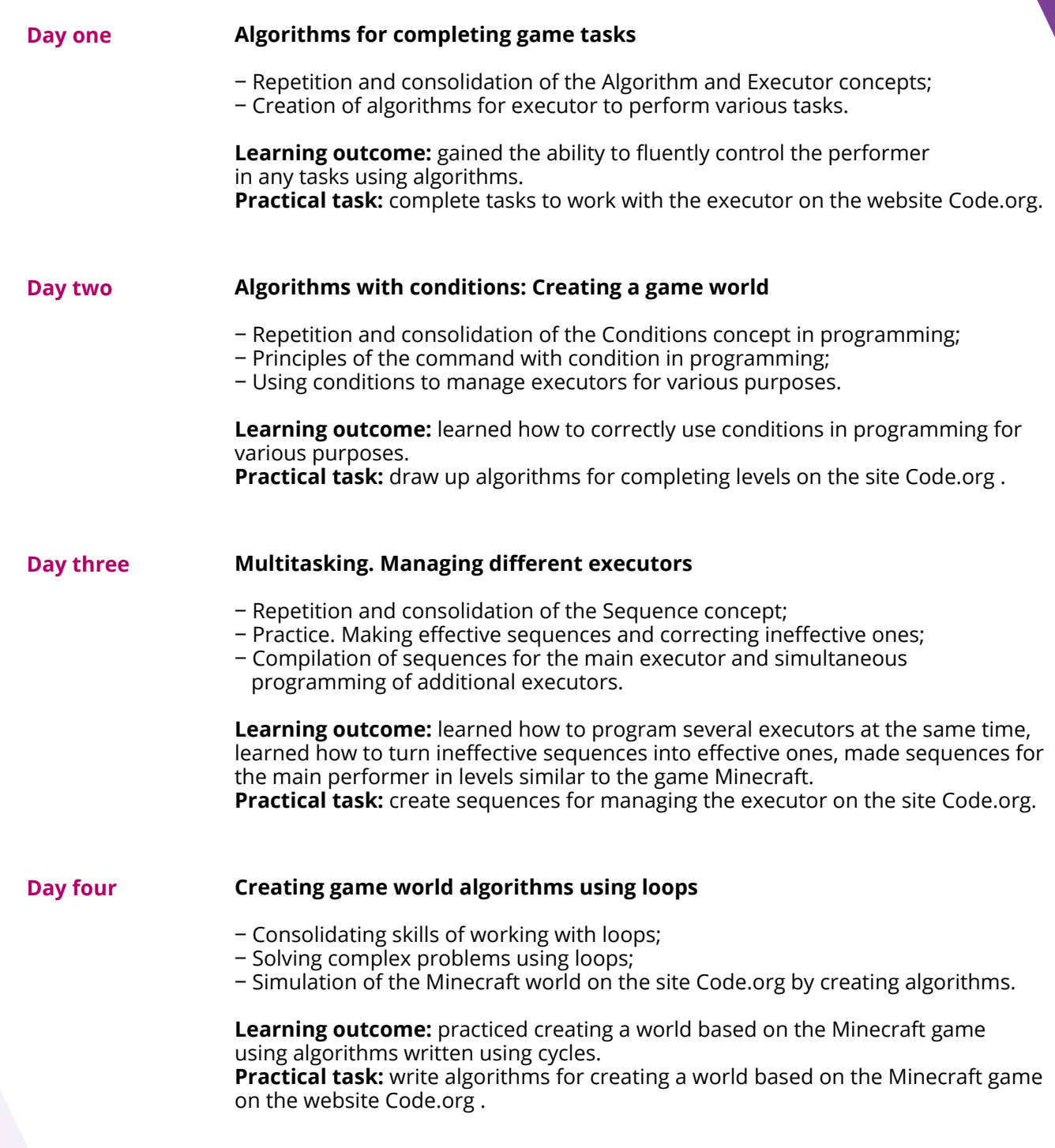

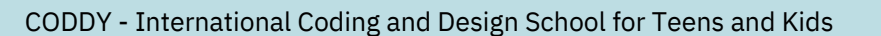

6

### **Programming for the Little Ones Course. Module 9**

**Learning goals** are to teach the programming basics using **ScrachJr**, develop students' interest in coding and desire for further study in the IT sphere, develop analytical thinking, and provide the knowledge and skills necessary for school study.

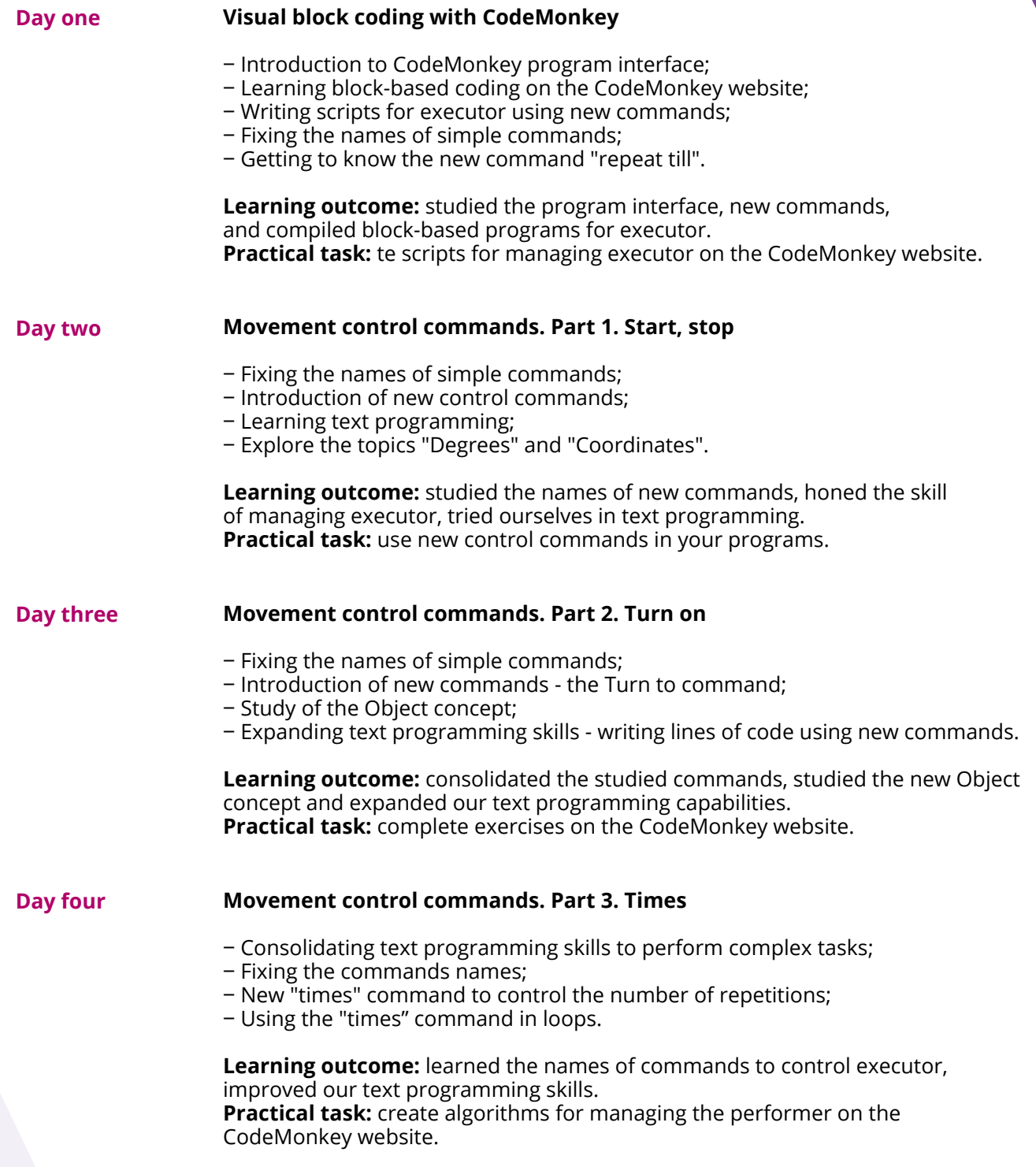

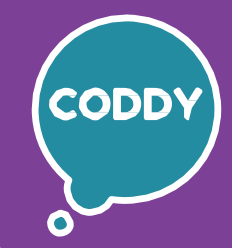

6

CODDY - International Coding and Design School for Teens and Kids

### **Programming for the Little Ones Course. Module 10**

**Learning goals** are to teach the programming basics using **ScrachJr**, develop students' interest in coding and desire for further study in the IT sphere, develop analytical thinking, and provide the knowledge and skills necessary for school study.

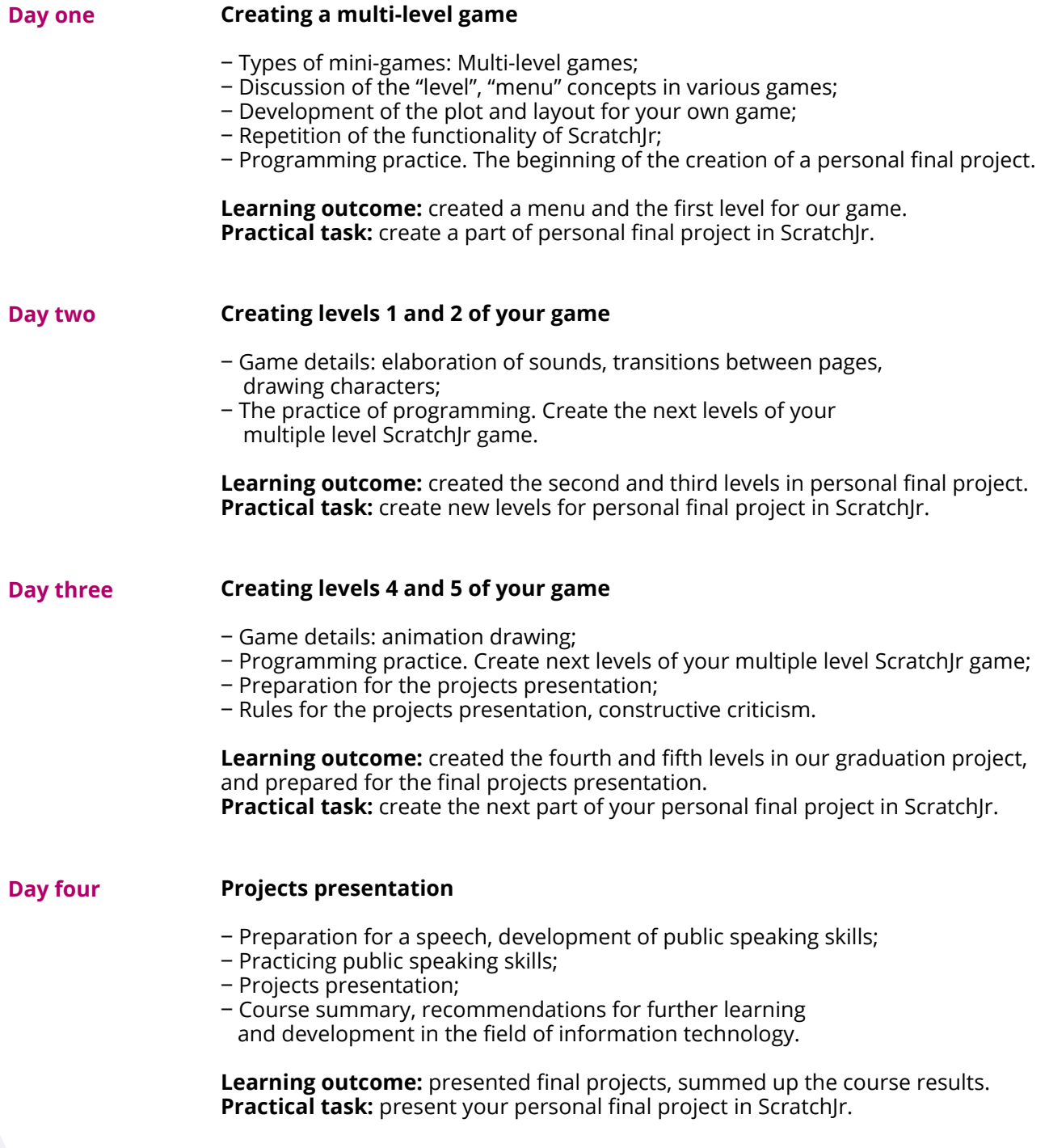